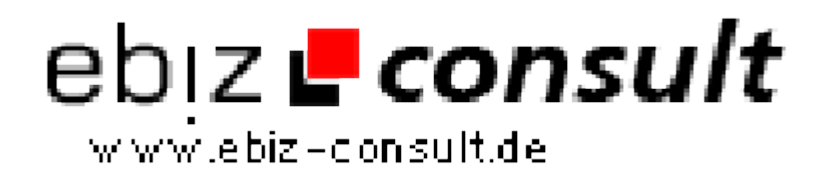

solutions for your daily eBusiness

## **Rechnungssystem Pro V 2.0**

**URL**

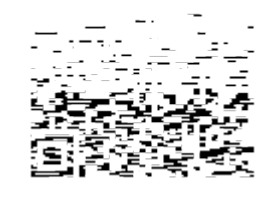

https://www.php-resource.de/script/PHP-Scripts/Other-PHPscripts/Rechnungssystem-Pro-V-2-0\_17131 Image not found or type unknown

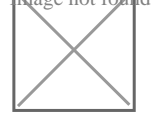

**Produktbild**

**Description** Unser Rechnungssystem im der V 2.0, ist der Nachfolger unseres Rechnungenssystems V 1.0, bietet zahlreiche neue Funktionen und ein neues Design!

> Mit PayPal Anbindung, ausserdam Unterstützt das System noch folgende Bezahlarten: Überweisung, Lastschrift.

## **Adminbereich**

• Login mit Mitarbeitername und Passwort, Fehllogins werden aufgezeichnet

• Desktop bzw. Startseite, dort werden neue Tickets und offene Rechnungen angezeigt mit Anzahl

- Kunde suchen mit Benutzername, Name, Email...
- Kundendaten anzeigen mit Stammdaten, Rechnungsübersicht
- Kunde sperren und entsperren möglich
- Kundendaten bearbeiten zu jedem Zeitpunkt, Guthaben hinzufügen/ändern
- Notizen dem Kunden hinzufügen, löschen...

• Kunde mit all seinen Rechnungen, regelmäßigen Abrechnungen, Notizen, Tickets usw. komplett löschen möglich

- Kunde zu Mitarbeiter setzen möglich
- Kunden hinzufügen möglich

• Kunde bekommt Begrüßungsmail mit Anweisungen und Logindaten für´s Kundencenter

- Passwort wird generiert
- Offene Rechnungen anzeigen
- Übersicht: Datum, Nummer, Betrag, Fälligkeits-Datum, Kunde...
- Offene Rechnung auf bezahlt setzen (mit heutigem

Zahlungseingangsdatum)

- Offene Rechnungen löschen
- Offene Rechnungen als PDF-Download
- Bezahlte Rechnungen anzeigen
- Übersicht: Datum, Nummer, Betrag, Eingangs-Datum, Kunde...
- Bezahlte Rechnung als Offen setzen
- Bezahlte Rechnungen löschen
- Bezahlte Rechnungen als PDF-Download
- Leeren der bezahlten Rechnungen komplett
- Leeren der bezahlten Rechnungen die älter als 3 Monate sind
- Abrechnungsübersicht
- Übersicht: Bezeichnung, Preis, Interval, Nächste Abrechnung...
- Regelmäßige Abrechnungen des Kunden anzeigen und löschen möglich
- Rechnung anlegen für einen Kunden
- Eingabe der Bezeichnung, dem Preis, dem Interval, Abrechnen zum
- Mehrere Positionen werden in einer Rechnung zusammengefasst
- Kunde bekommt Rechnung beim nächsten Cronjobdurchlauf per Email
- Newsletter an Kunden senden möglich per Email
- News schreiben für Kundenbereich möglich
- Eingabe von Betreff und Nachricht, Kunde wird direkt mit Namen